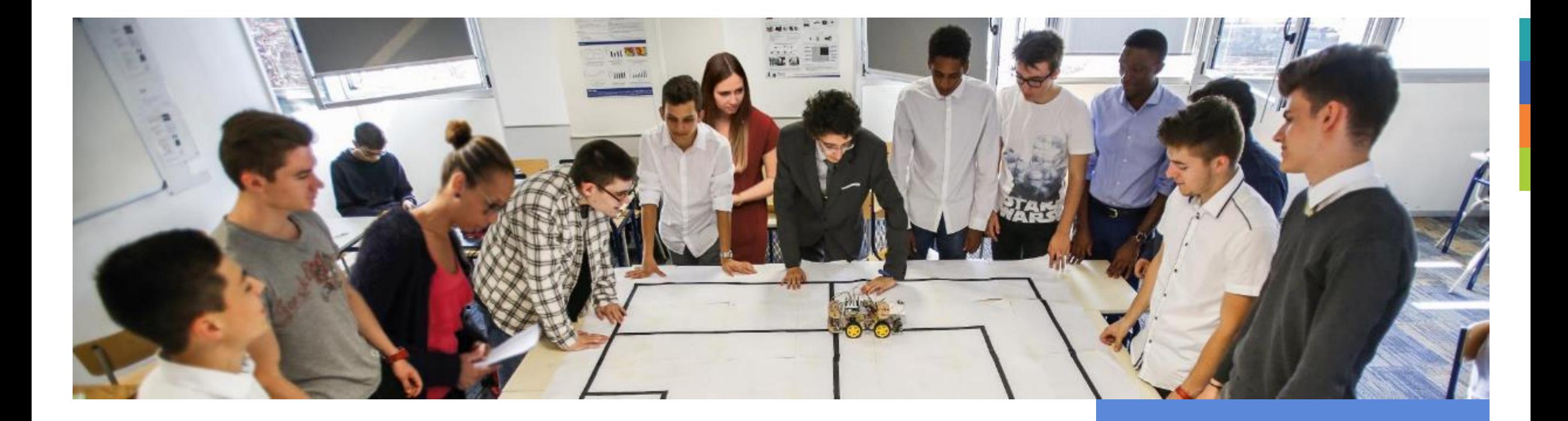

# L'APPROCHE PROGRAMME

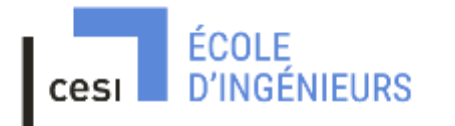

Etablissement d'enseignement supérieur technique privé

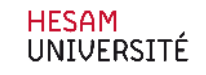

### JUILLET 2022

### **Sommaire**

- 1. Contexte
- 2. Le déroulé d'un projet
- 3. L'évaluation et les outils associés
- 4. La synchronisation de la pédagogie
- 5. L'amélioration continue par le système Qualité

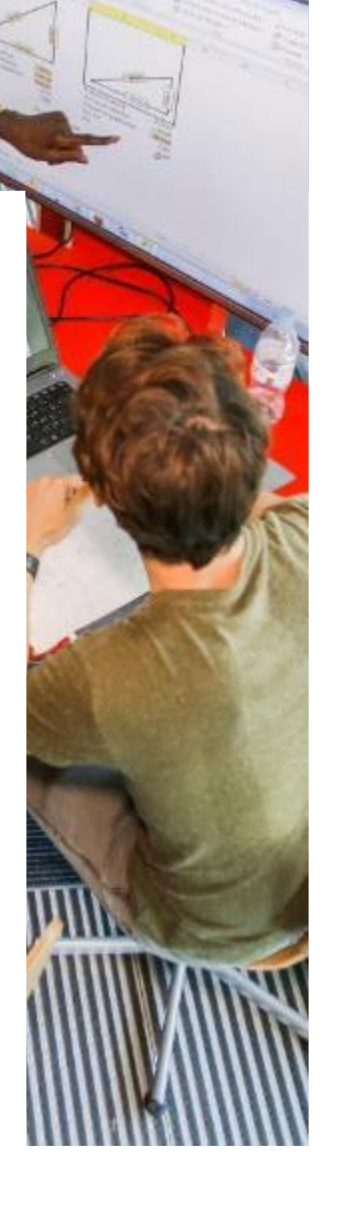

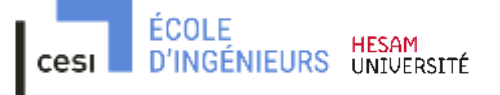

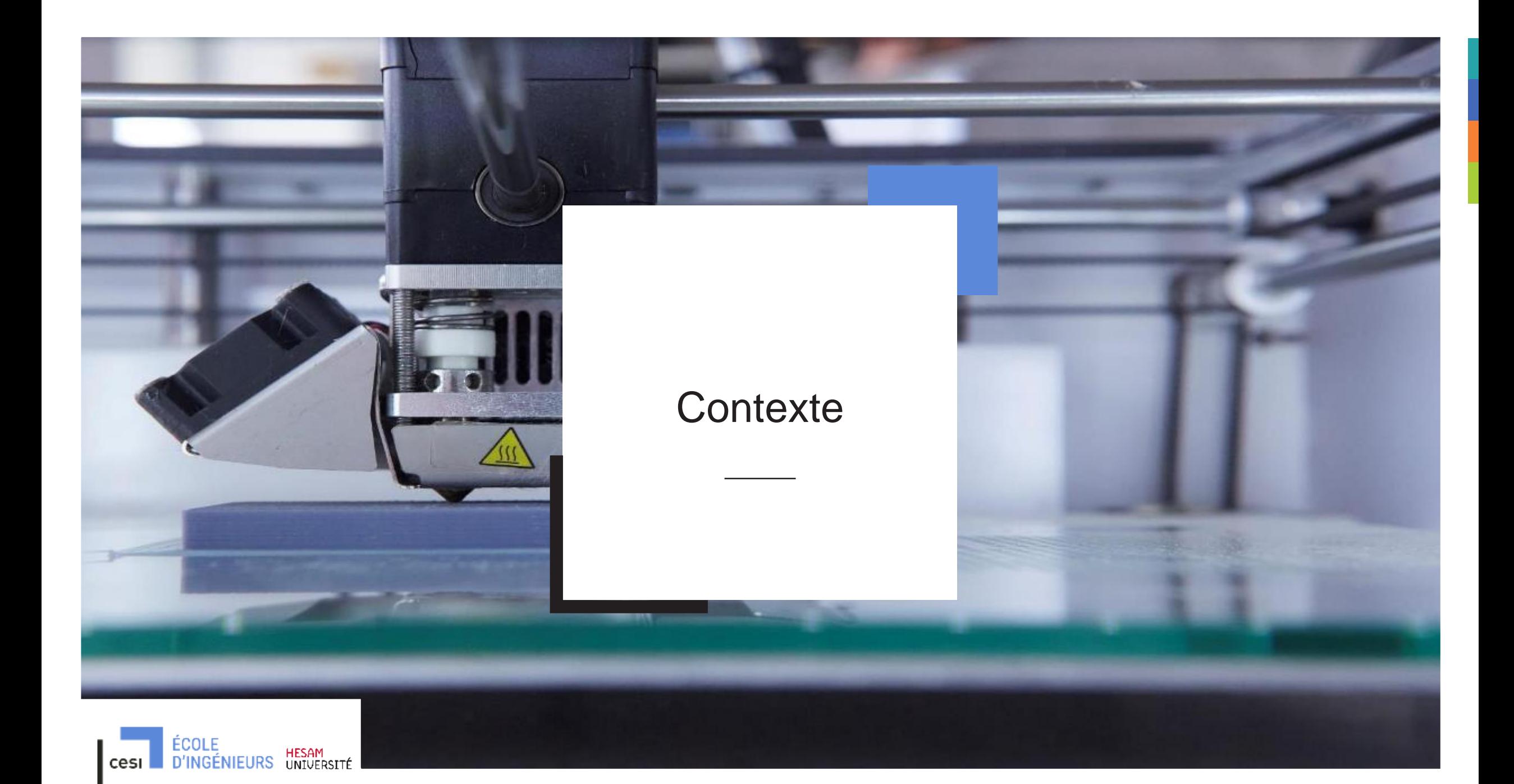

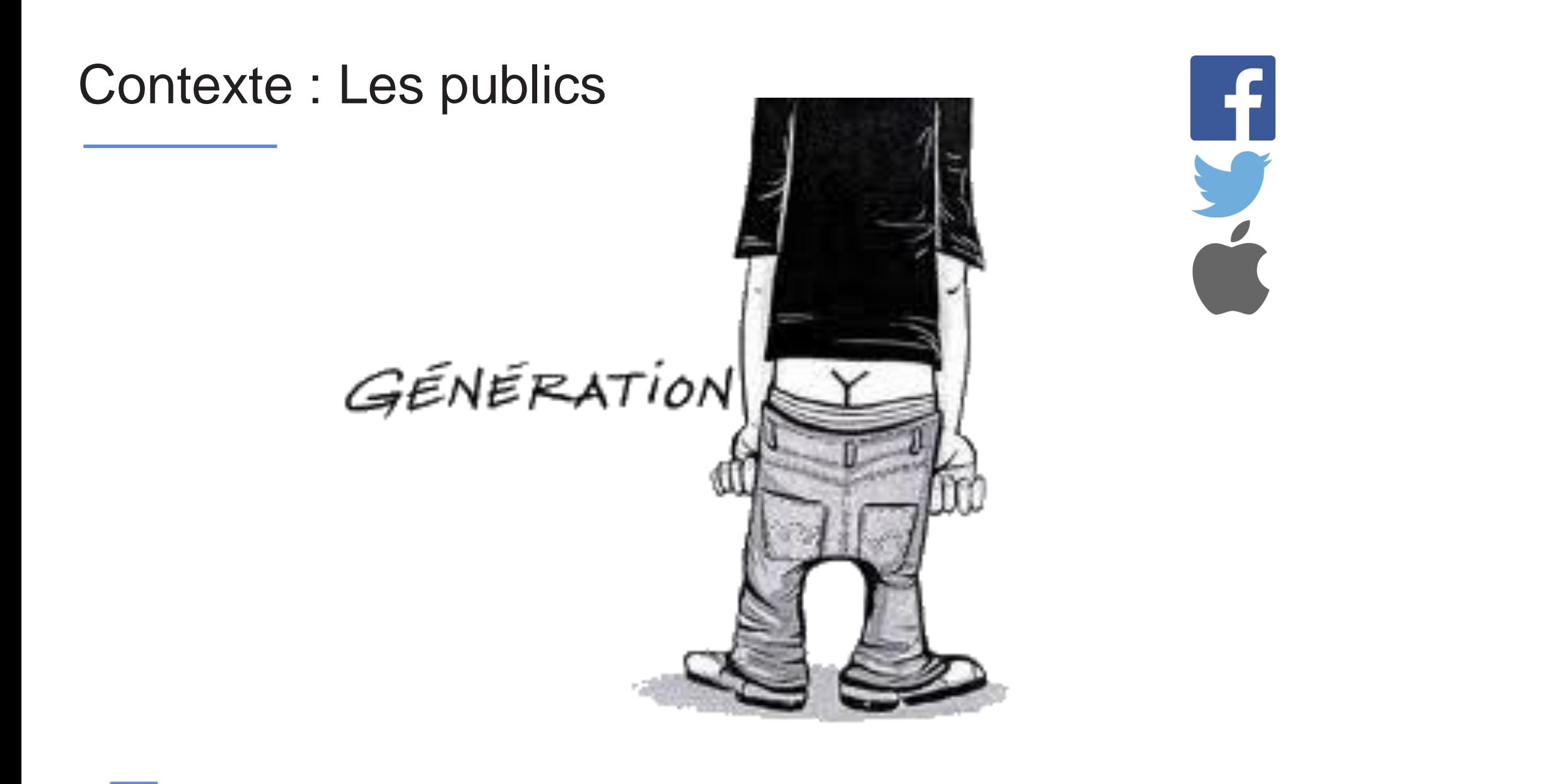

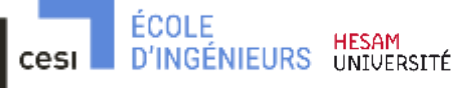

# Contexte : Quelle approche pédagogique ?

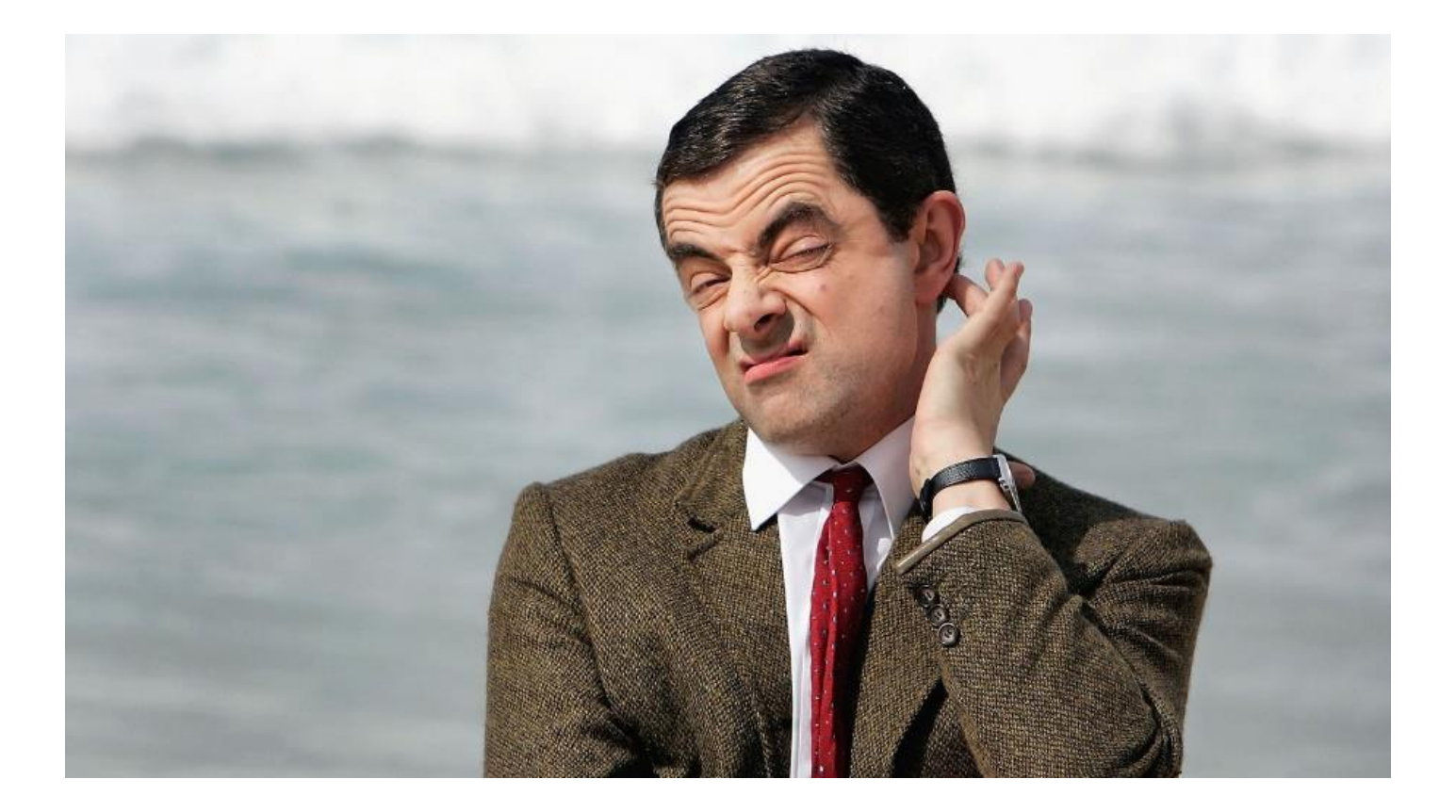

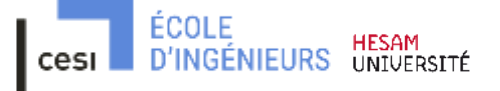

### Contexte : Quelle méthode pédagogique ?

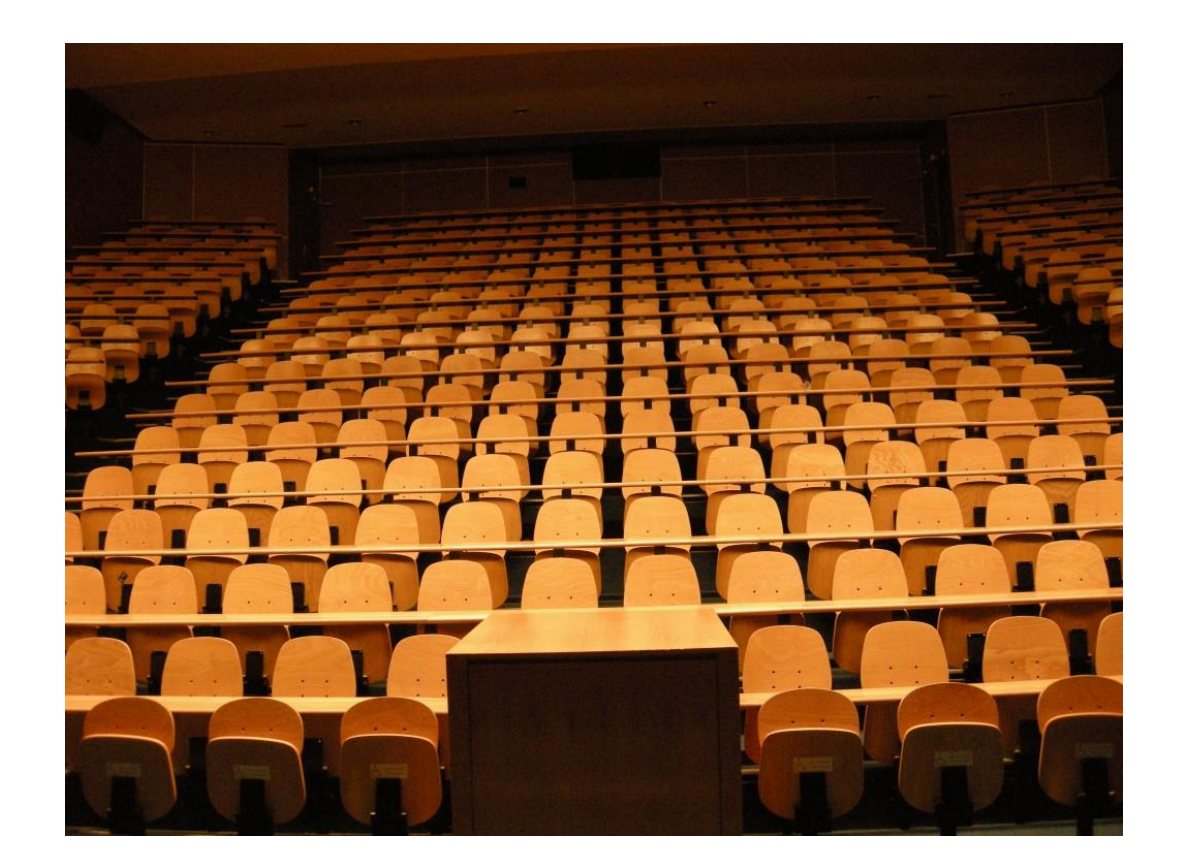

### Contexte : 2 Méthodes PBL / A2P2?

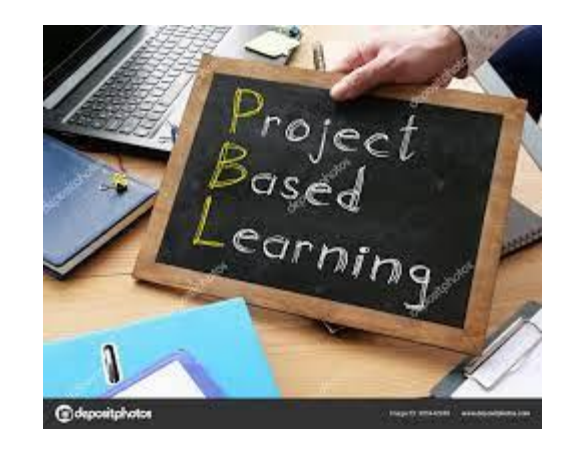

#### ▪**Used in medecine**

- A large part of American and Canadian universities use PBL
- A large development around the world

#### ▪**In other fields**

- PBL is used in all kind of disciplines
- A real international community about PBL with several annual meetings
- A UNESCO chair created in 2007 by Anette KOLMOS Aalborg (DK)

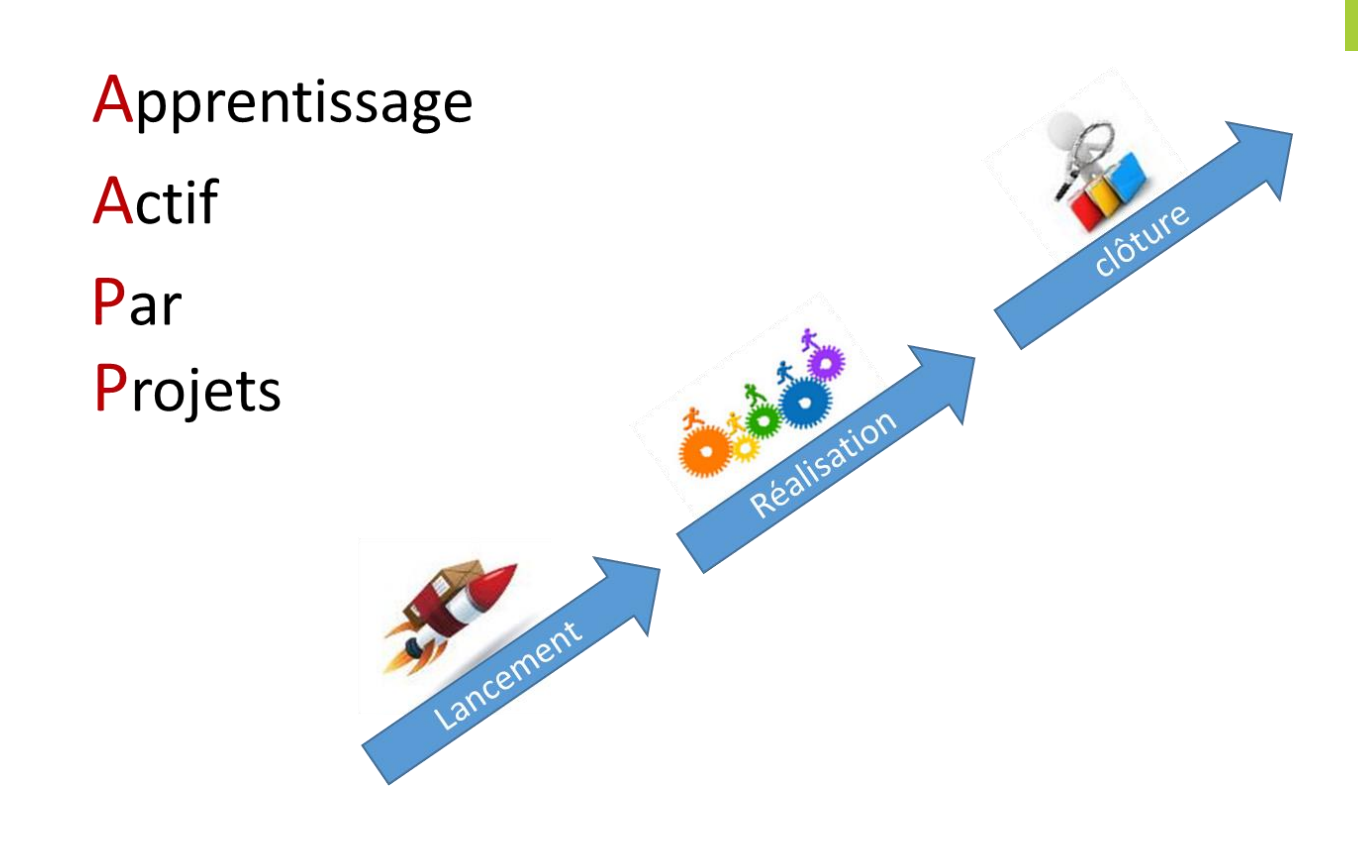

icol F HESAM<br>UNIVERSITÉ

### La pédagogie : 2 Méthodes PBL / A2P2

Notre pédagogie est basée sur **l'apprentissage actif par problèmes et projets.** 

Ces pédagogies actives **favorisent les apprentissages** à travers l'étude de projets multidisciplinaires en équipe.

Ces projets collectifs placent les étudiants dans une **situation similaire** à celle du **monde professionnel**.

Pour mettre en œuvre ces pédagogies, les salles de classe sont transformées en **salles de réunion avec plusieurs tables de six ou huit places.**

**Des environnements numériques interactifs, des écrans et des fablabs (fabrication laboratory) sont dédiés au prototypage rapide des projets pédagogiques.**

ÉCOLE

**D'INGÉNIEURS HESAM<br>D'INGÉNIEURS UNIVERSITÉ** 

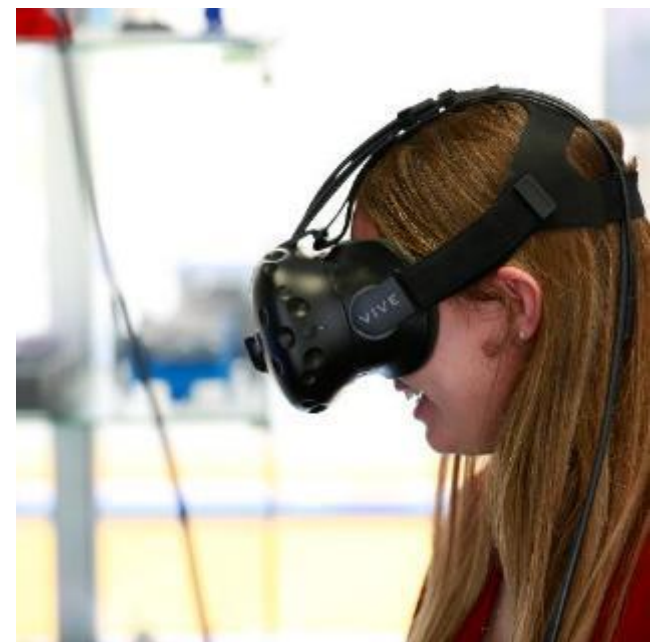

*CESI École d'Ingénieurs est une référence pour l'efficacité de ses pédagogies actives mises en œuvre.*

#### Environnements d'apprentissage adossés à PBL/A2P2 moodle

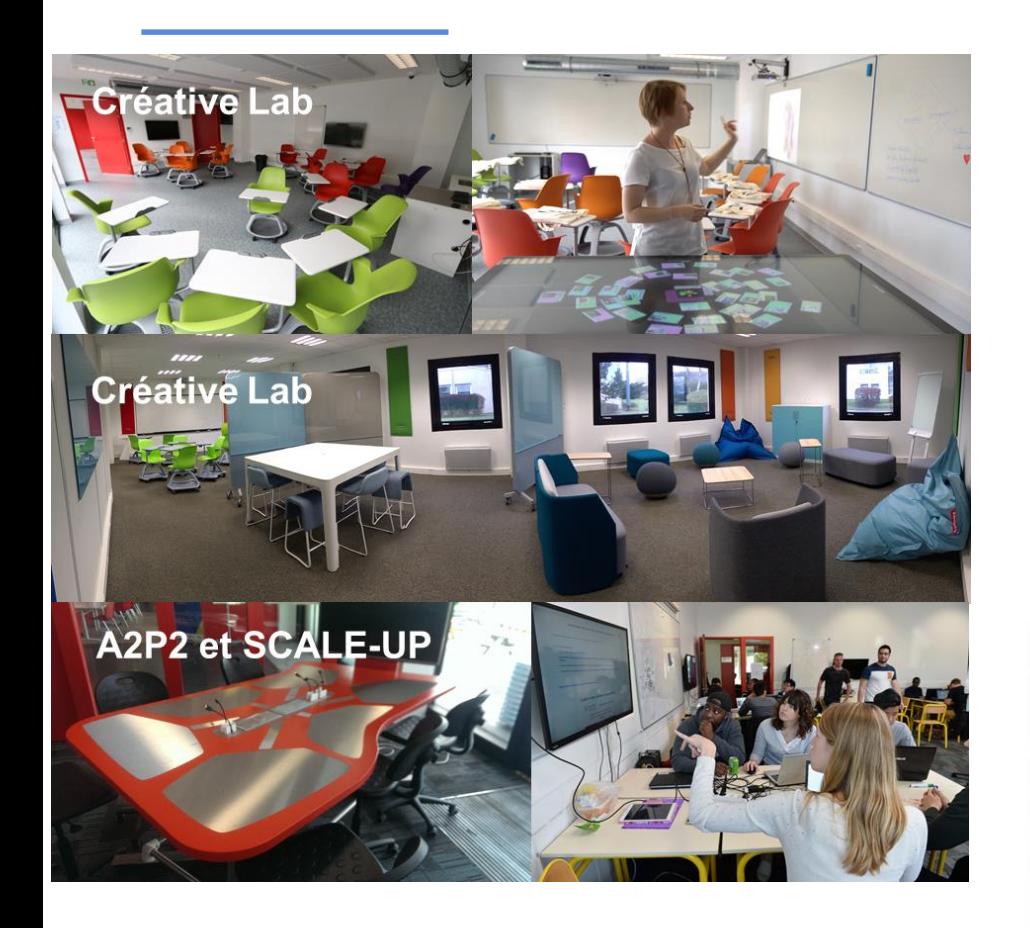

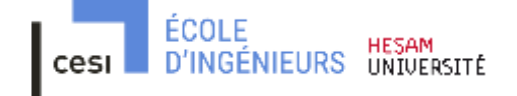

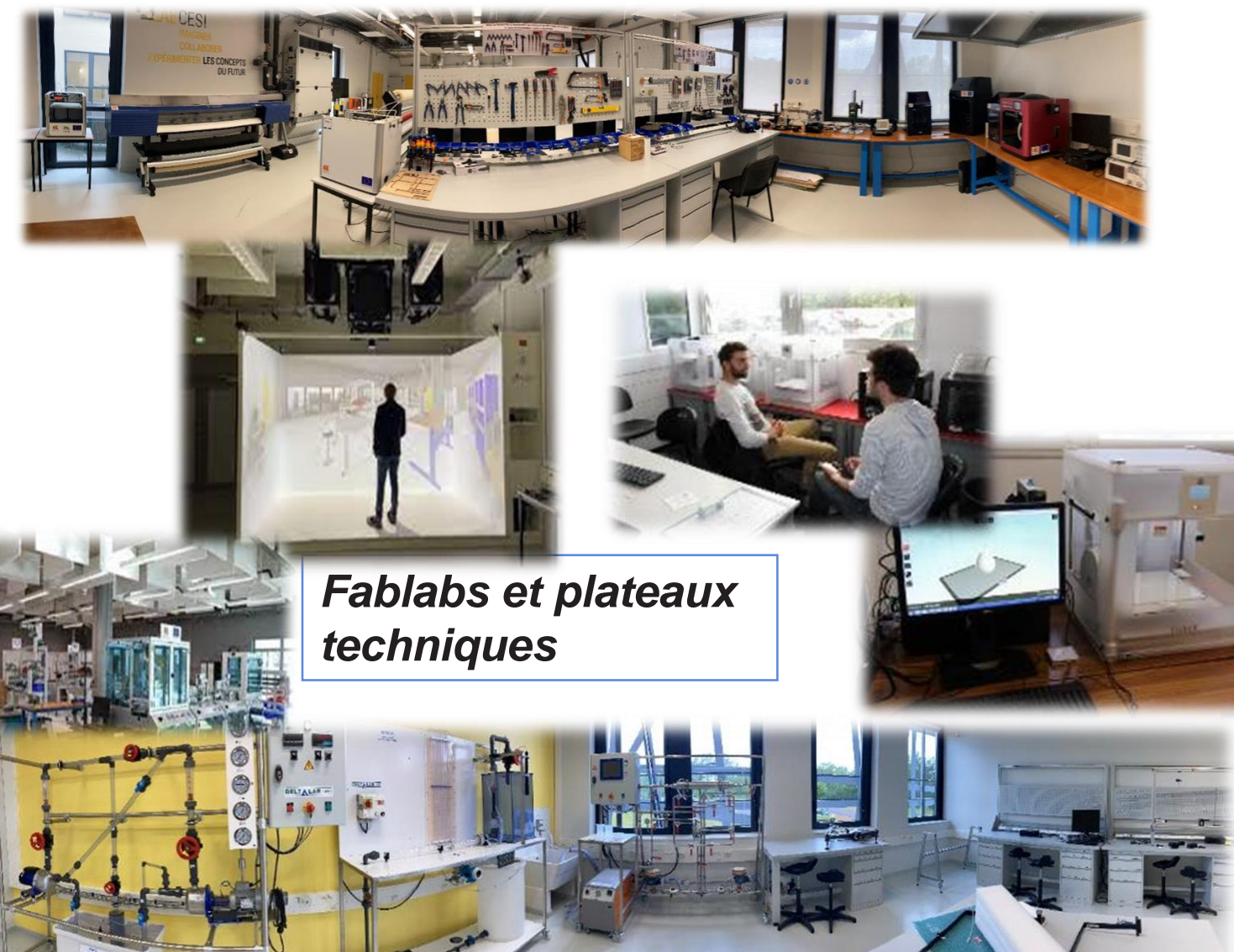

### Pédagogie et Déroulé d'un projet

votero

# Pédagogies innovantes : Learning by doing !

Les **pédagogique de CESI école d'ingénieurs** sont basées sur des pédagogies actives par problèmes et par projets. Ces projets collectifs placent les étudiants dans une **situation similaire à celle du monde professionnel**.

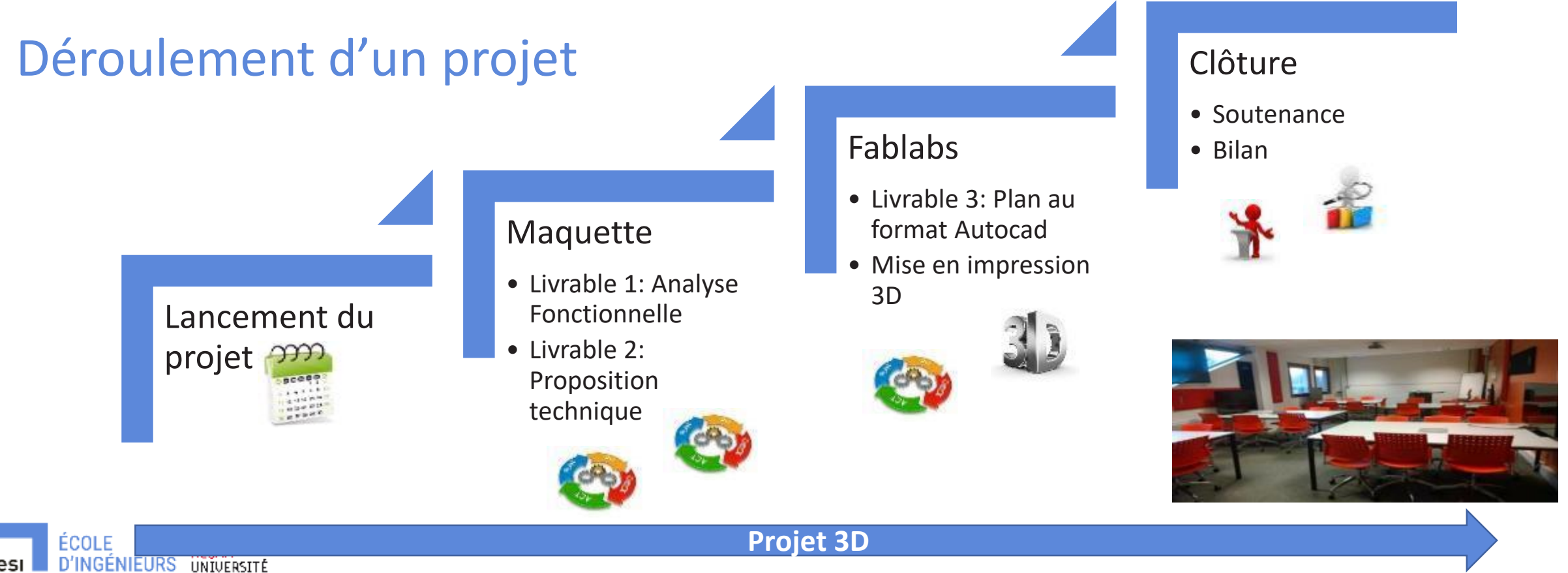

# Pédagogies innovantes : A2P2/Learning by doing !

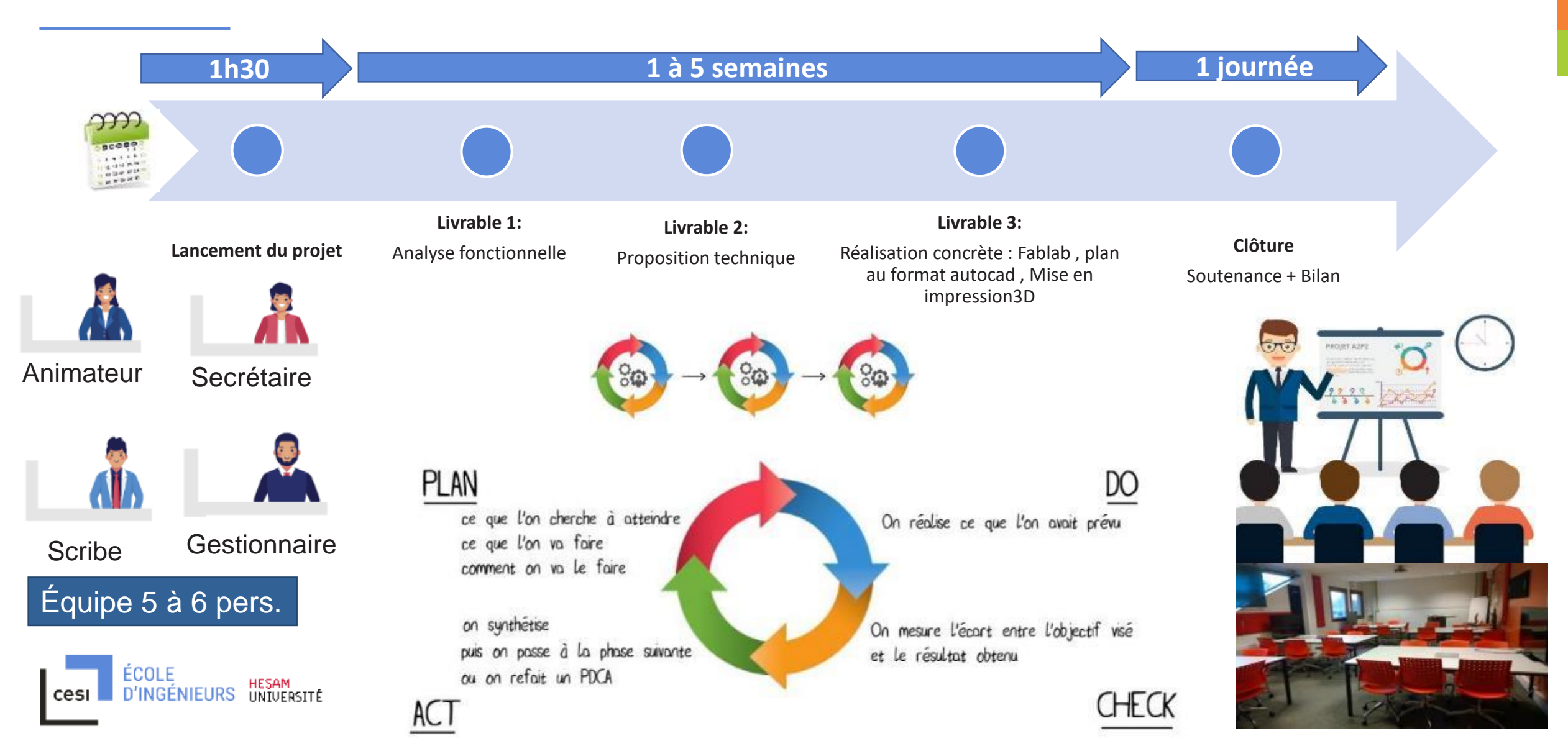

Exemple d'un projet à 3 PDCA

cesi

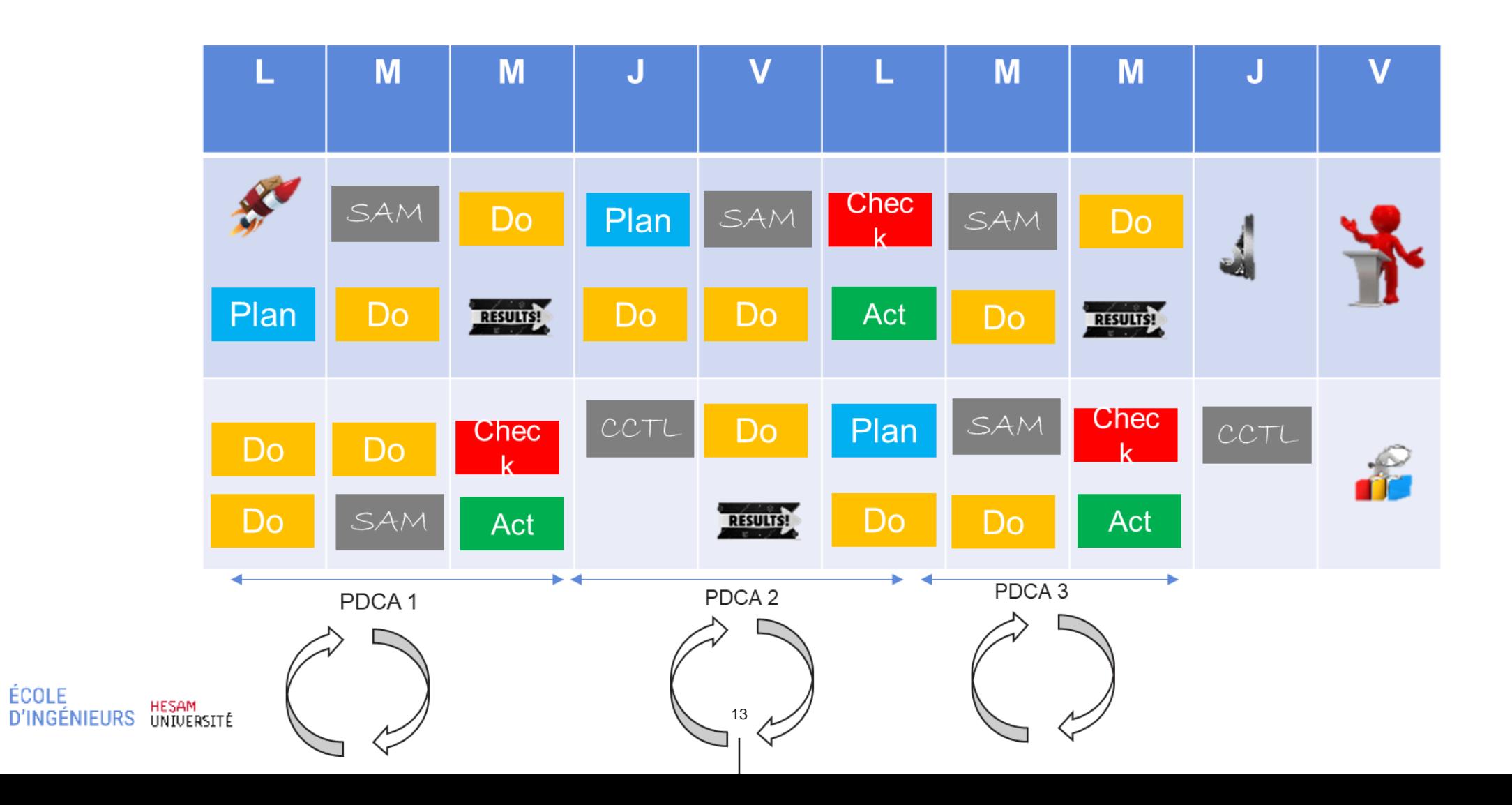

# Pédagogies innovantes : PBL / Learning by doing !

Équipe projet : 4-6 élèves

ÉCOLE

**D'INGÉNIEURS** 

HESAM<br>UNIVERSITÉ

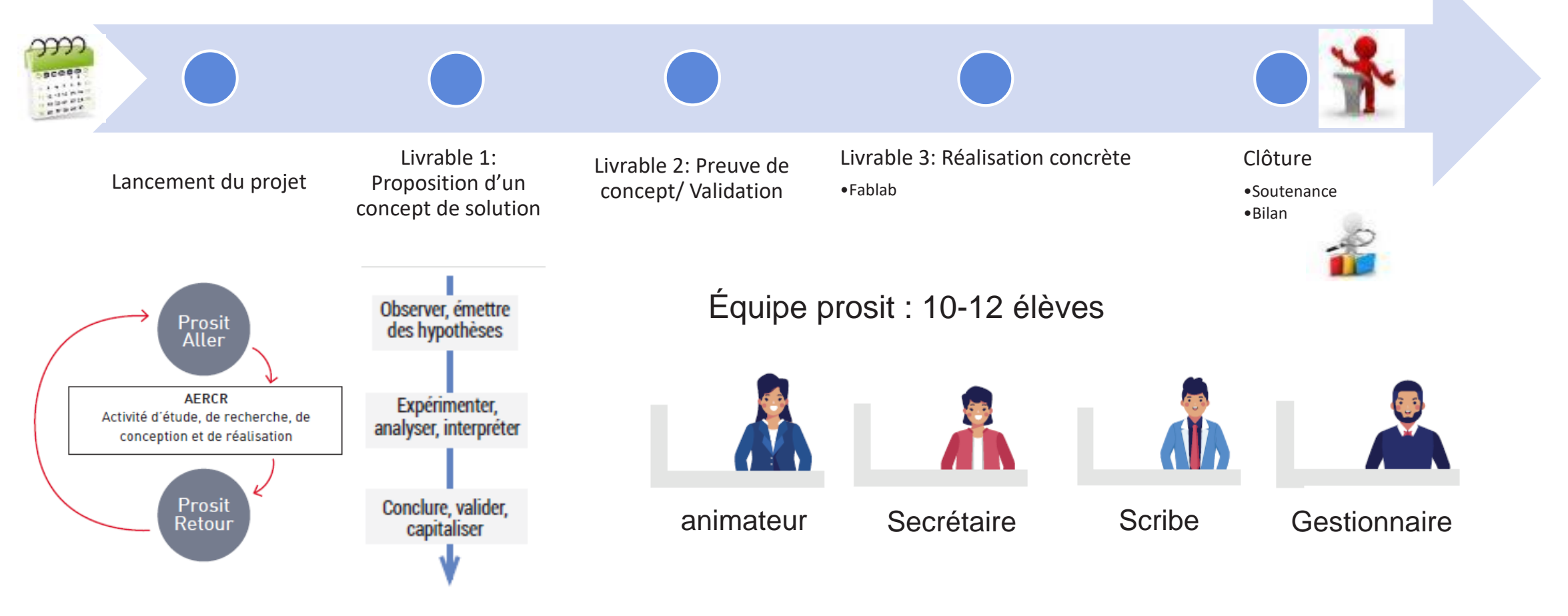

## PBL / Prosit : Problème mis en Situation

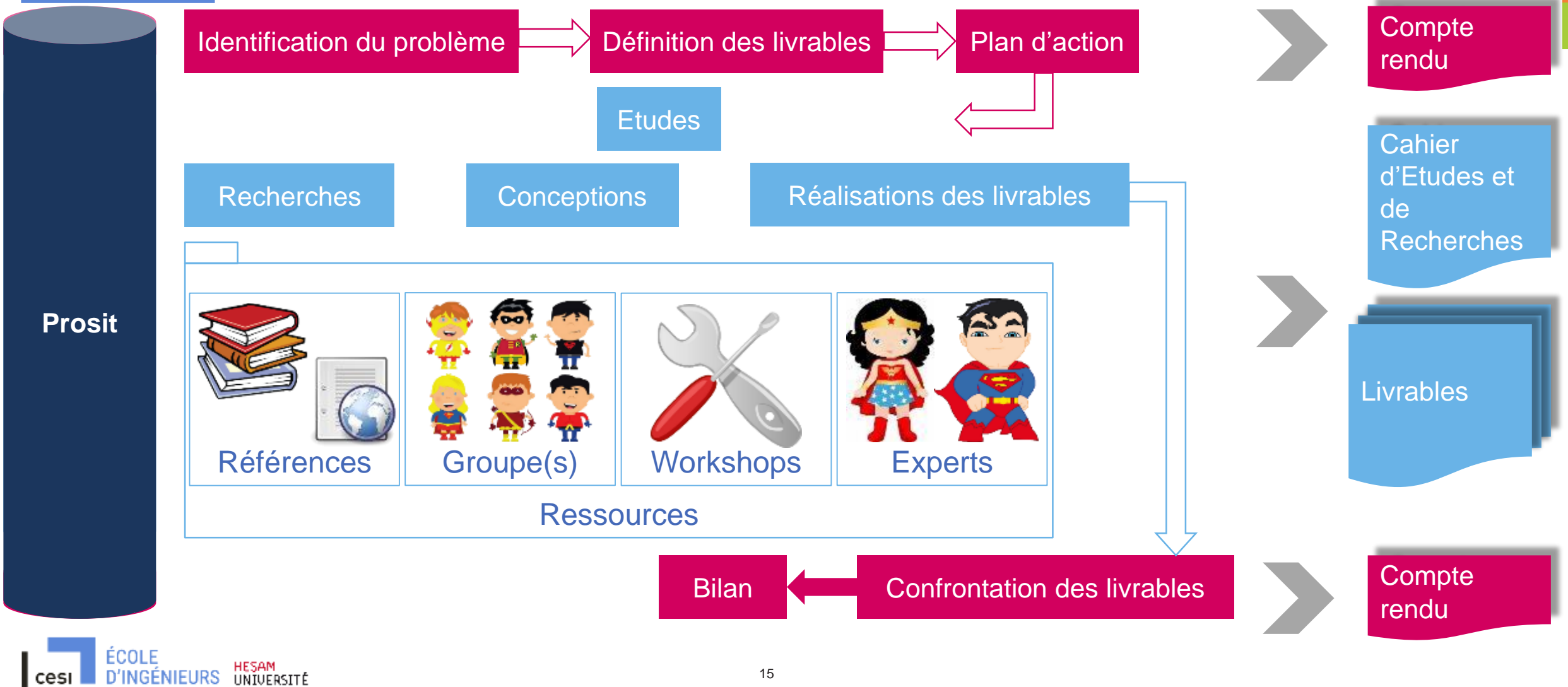

# **Planning**

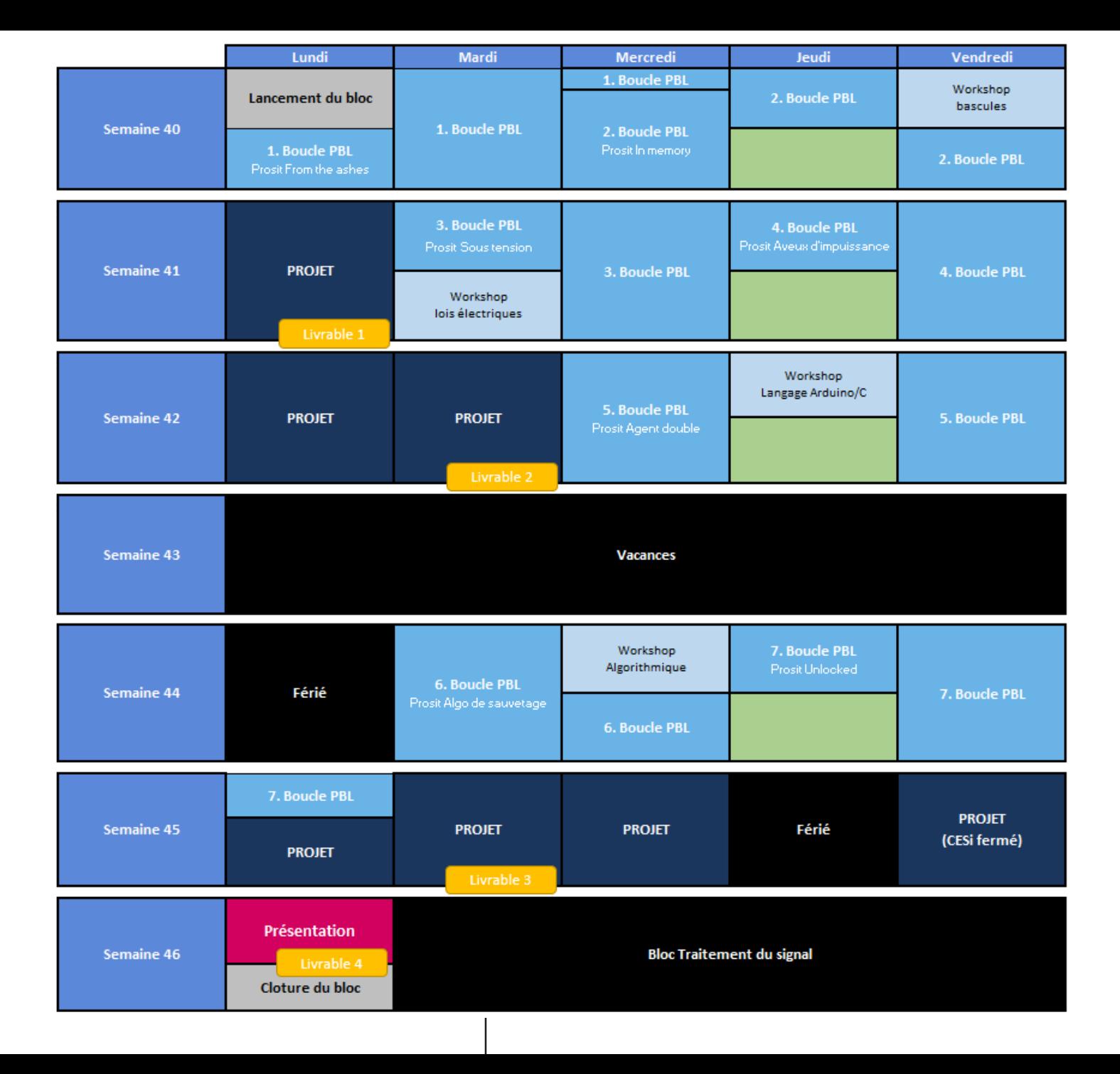

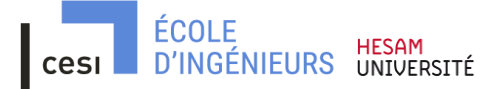

### Exemples de Projets – 1 ère année – tronc commun

ÉCOLE

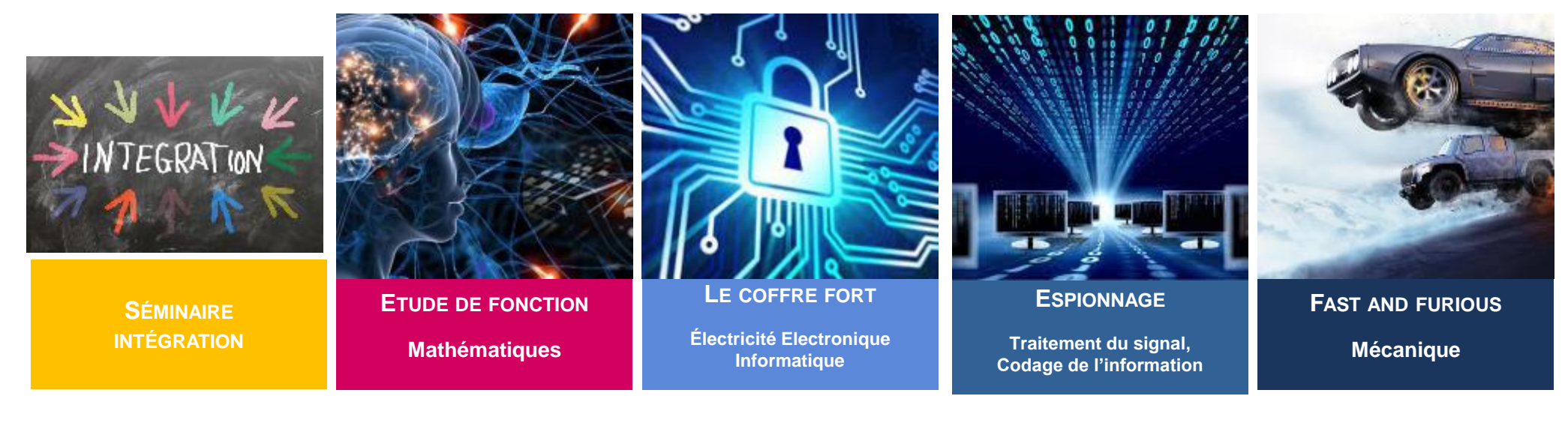

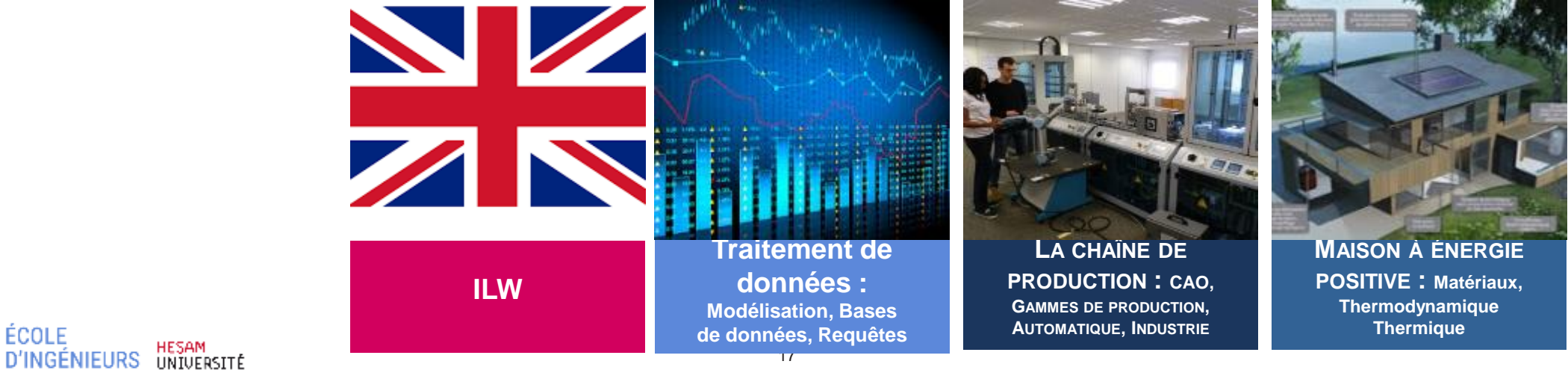

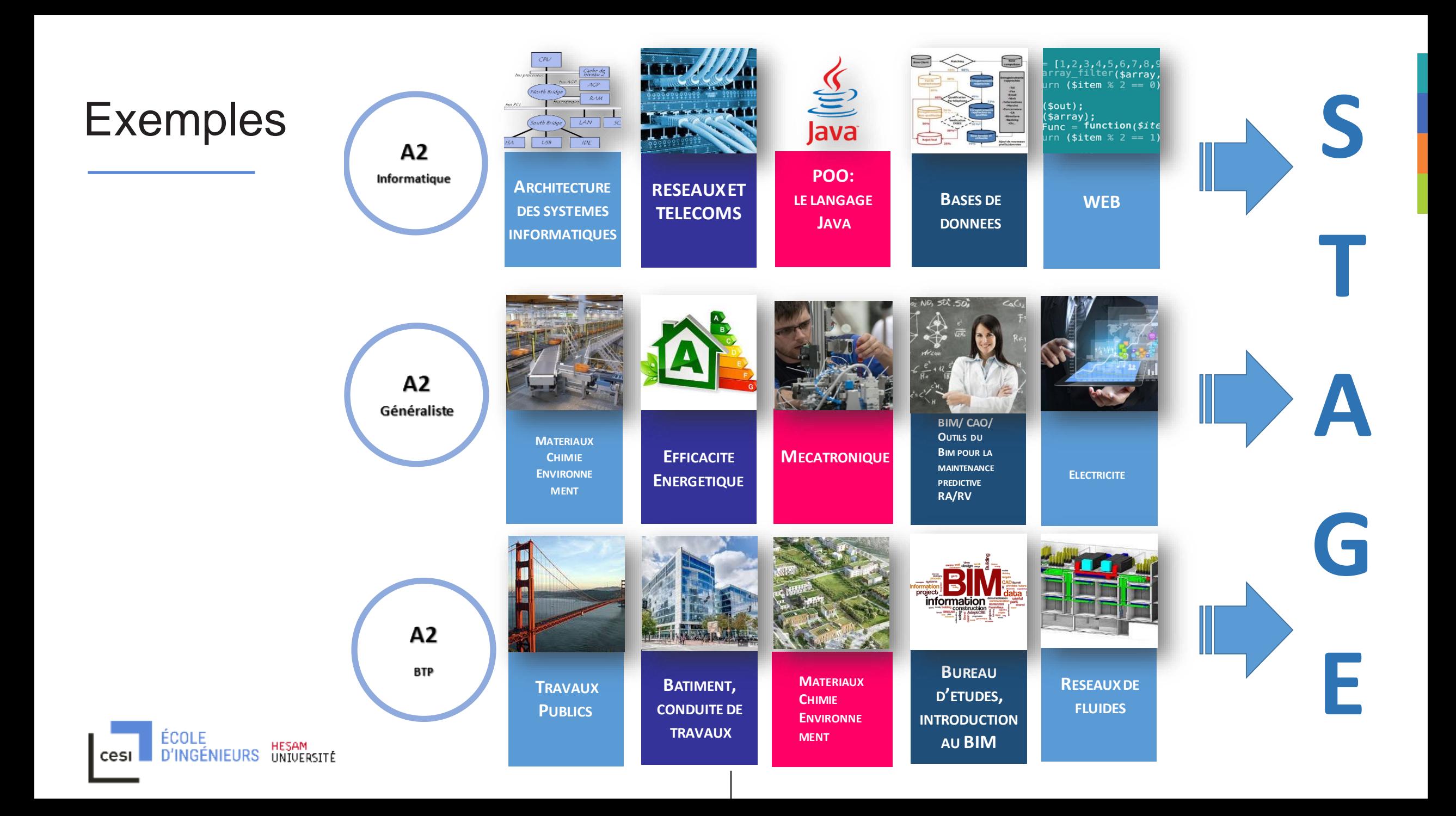

### **CYCLE INGENIEUR-E BTP: PROJETS**

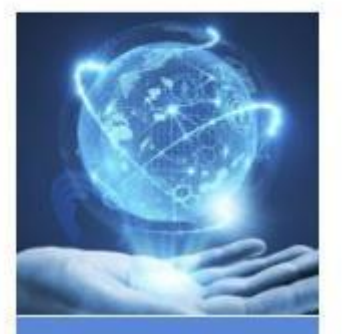

#### **PROJET SCIENTIFIQUE**

Sciences, éthique, démarche ingénieur

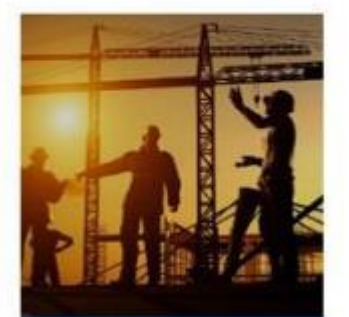

**UN MAJOR DU BTP DANS LA TOURMENTE** 

Marchés public/privés, responsabilité civil pénale, économie, BIM

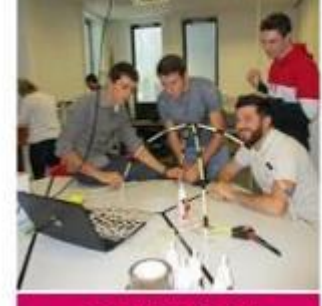

**CONCOURS DE STRUCTURE** 

RDM. mathématique, modélisation (Robot)

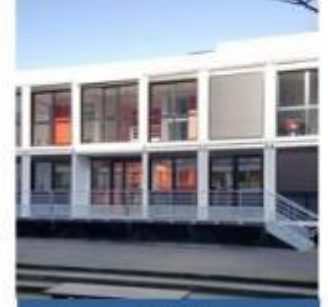

**CESI MODULAIRE** Thermique, thermodynamique, acoustique, règlementation thermique

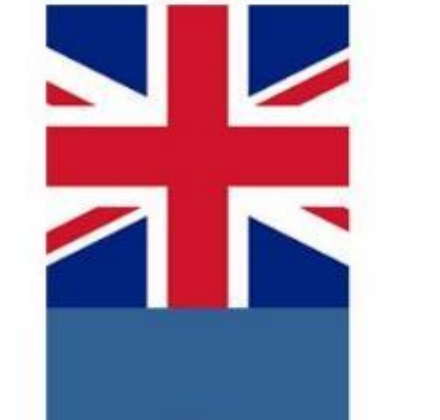

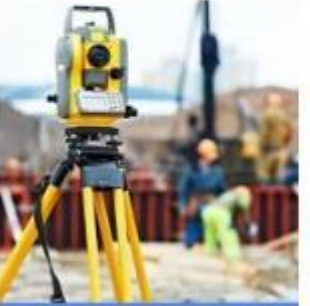

« TOUT METTRE A PLAT »

Mécanique des sols/géotechnique, préparation de chantier, statistique

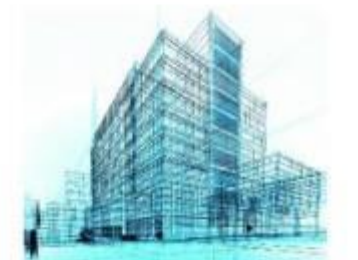

« BIM, CA **MARCHE!** » Construction métallique, RDM, mathématiques, compta/gestion, étude de prix, Revit

ÉCOLE

cesi

**D'INGÉNIEURS** 

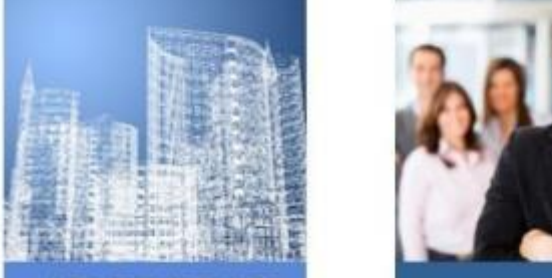

« LES TOURELLES **S'AGITENT »** Béton armé, formulation béton, conduite de travaux, gestion financière de chantier, droit du travail

3 semaines

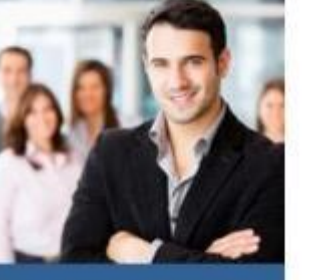

**PROJET DE** 

**INDIVIDUALISÉ** 

(PFI)

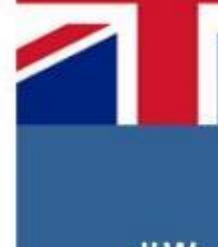

**ILW** 

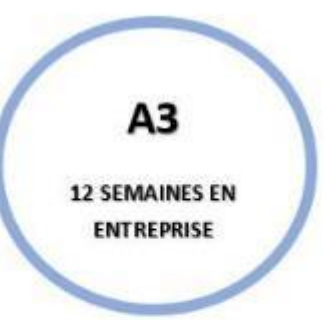

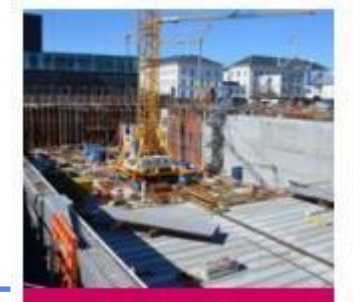

#### **PARKING SOUTERRAIN**

Géotechnique, béton précontraint, mécanique des sols, probabilités, conduite et réception de travaux

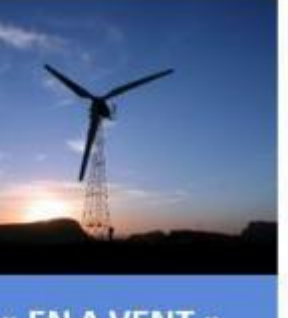

« EN A VENT » Acoustique,

développement durable, vibratoire, géotechnique, statistiques, mathématiques

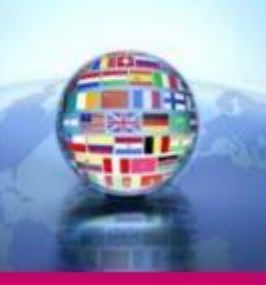

**STAGE INTERNATIONAL** 

3 mois

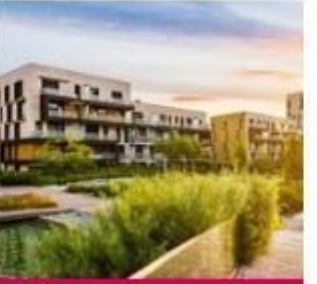

**ÉCOQUARTIER** 

**Construction durable,** smart construction, urbanisme, certifications environnementales, **BIM** 

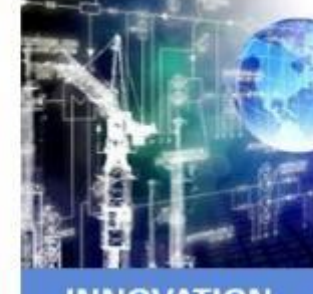

**INNOVATION DANS LA CONSTRUCTION** Veille technologique, analyse des usages, créativité, éthique, business model

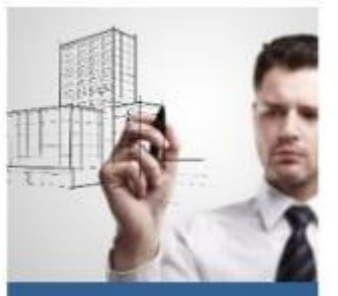

**RECHERCHE** 

Veille scientifique, bibliographie

A4

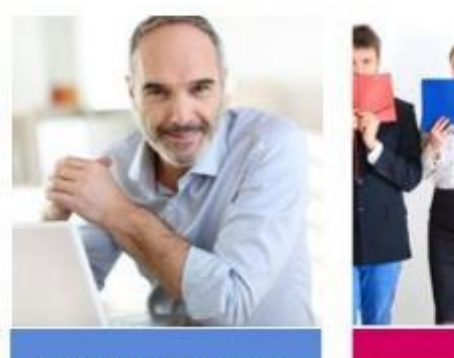

### **INTERNATIONAL**

Outils avancés de management.

ÉCOLE

cesi

**D'INGÉNIEURS** 

Management à **l'international** 

**OPTION 200 HEURES POUR PARFAIRE SA FORMATION. 33 OPTIONS AU CHOIX MOBILITE AU SEIN DE NOS 25 CAMPUS.** 

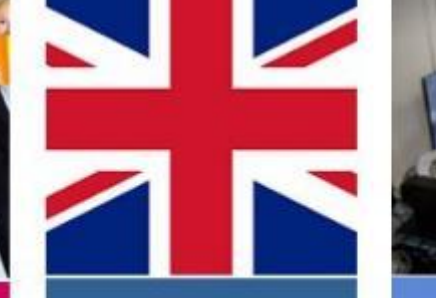

propriété intellectuelle

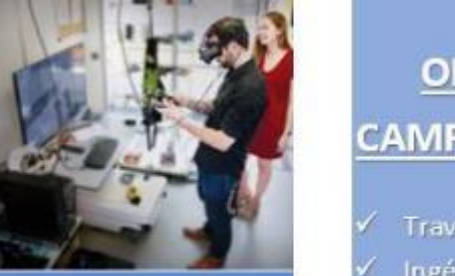

**STAGE PROJET DE FIN D'ÉTUDES** 

6 mois en entreprise

# **OPTIONS**

**Travaux Publics** 

- Ingénieries de Projets BTP
- **Bâtiment**
- Entrepreneuriat

A5

### L'évaluation et les outils associés

zotero

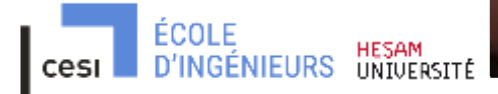

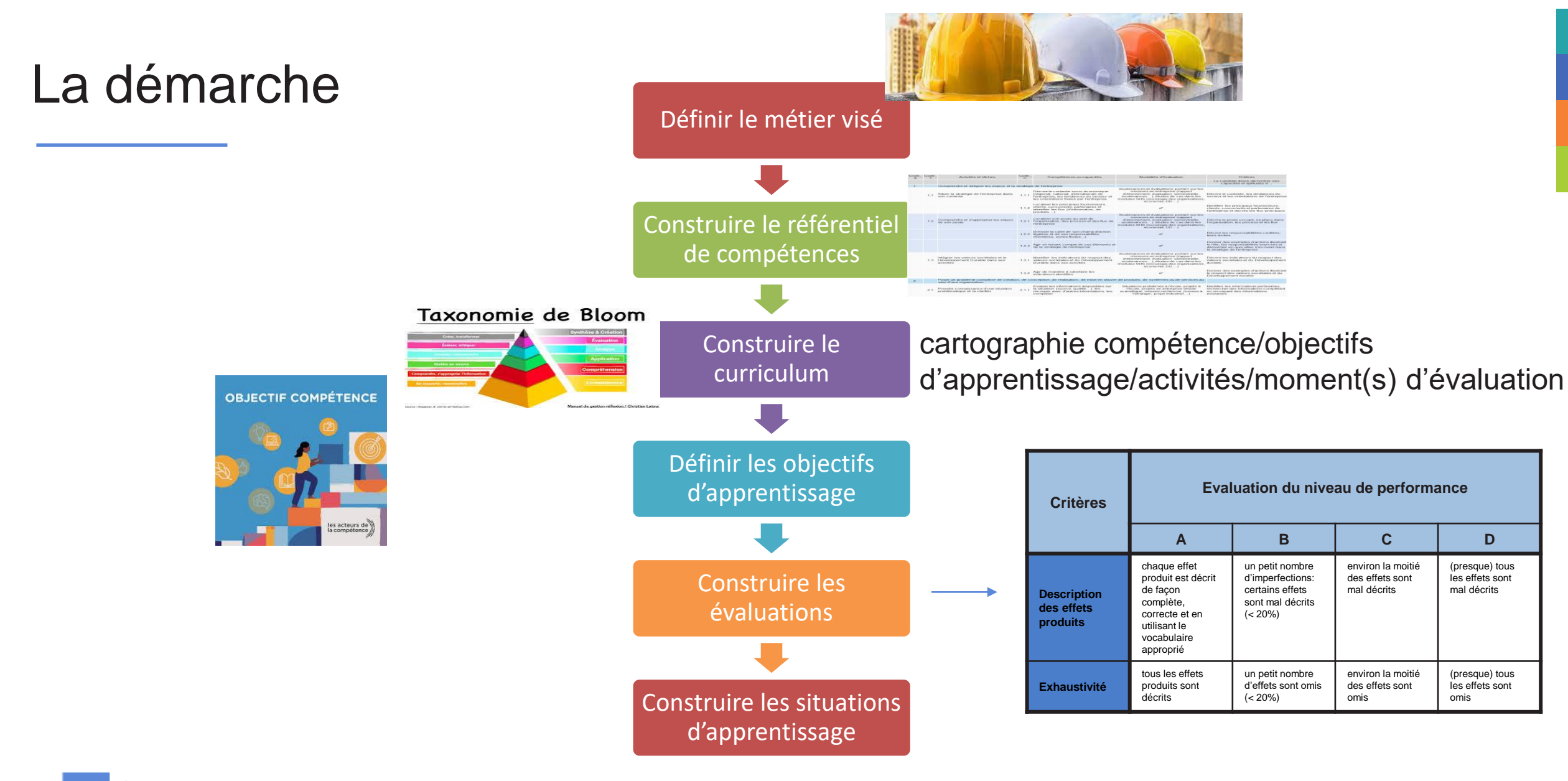

# Rubrics: c'est quoi ?

## Une technique pour l'évaluation critérée :

- ▪Précise les **attentes des enseignants** (pour les étudiants)
- ▪Facilite et accélère l'**évaluation** (et la notation éventuelle)(pour les enseignants)
- ▪Permet l'**auto-évaluation** (par les étudiants)
- ▪Objective la **rétroaction** (pour les étudiants et les enseignants)

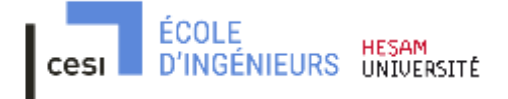

### *Rubrics* : l'exemple Java

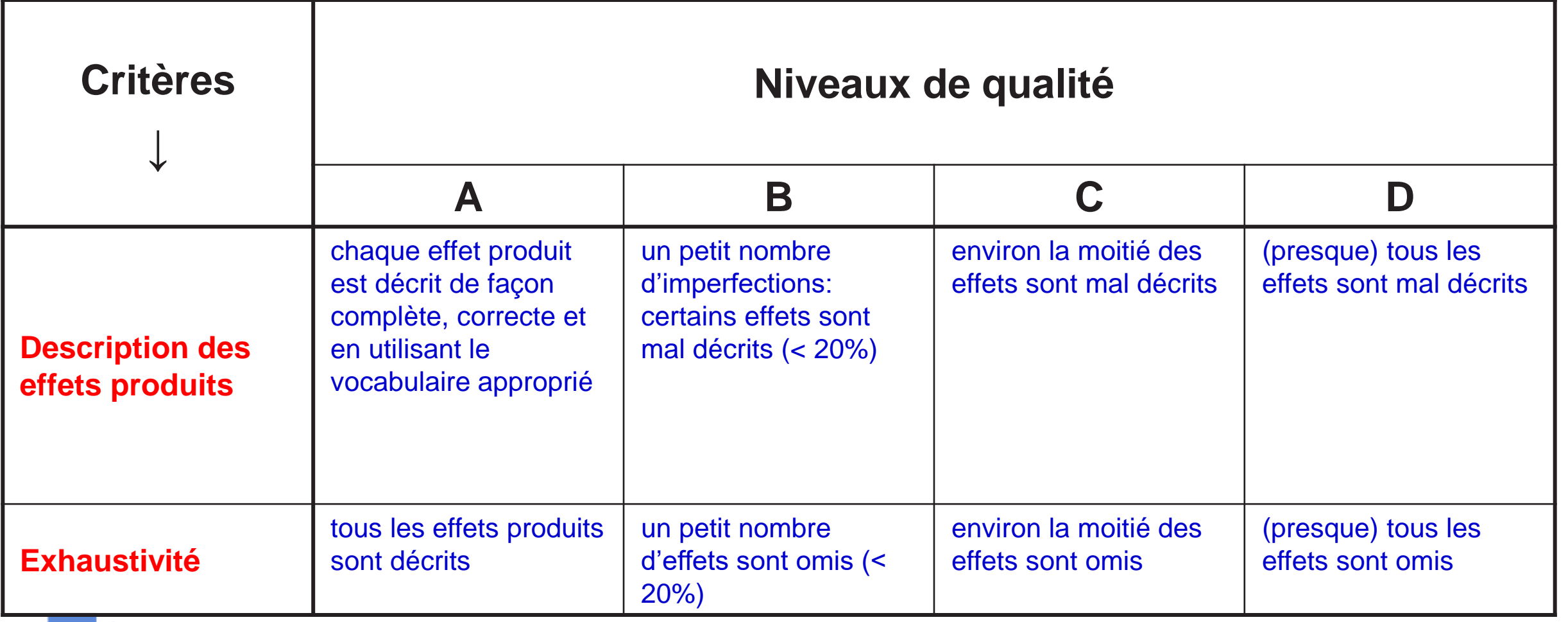

## **Construction**

Pour chaque objectif d'apprentissage visé, disposer d'une ou plusieurs activités d'apprentissage

Pour chaque activité d'apprentissage, indiquer quels objectifs sont visés et le justifier

> environ la moitié des effets sont mal décrits

environ la moitié des effets sont omis

(presque) tous les effets sont mal décrits

(presque) tous les effets sont omis

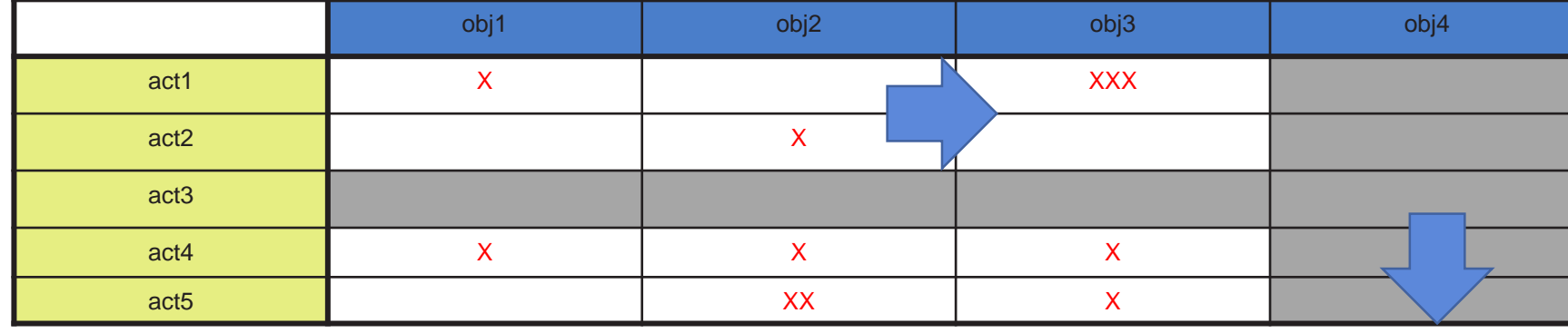

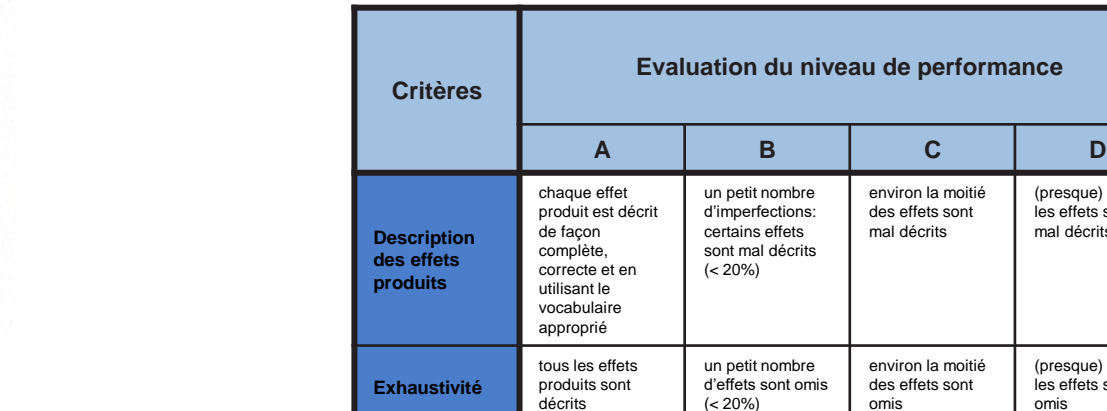

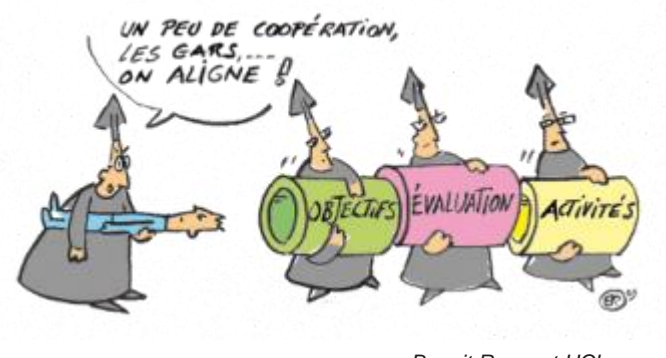

*Benoit Raucent UCL*

Evaluations Compétences Vs Connaissances

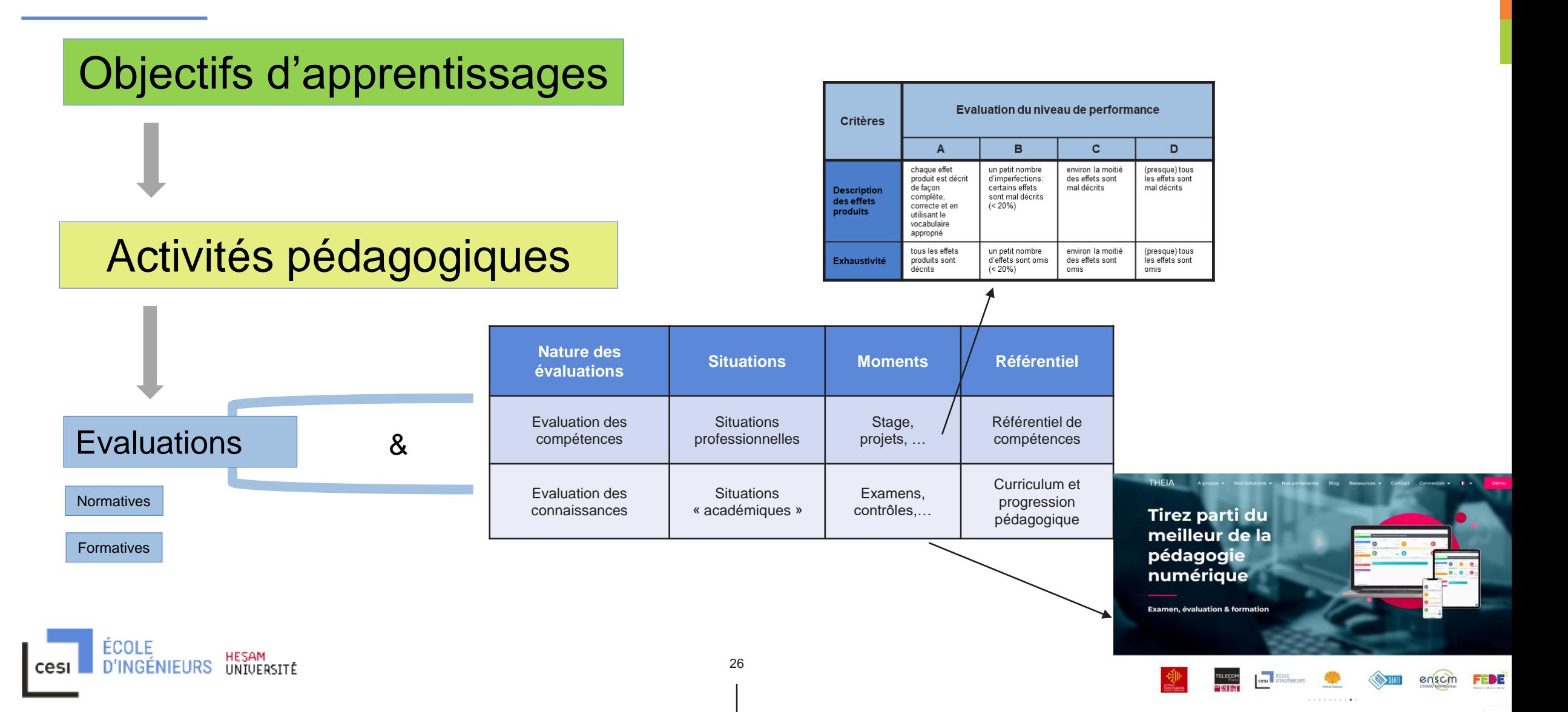

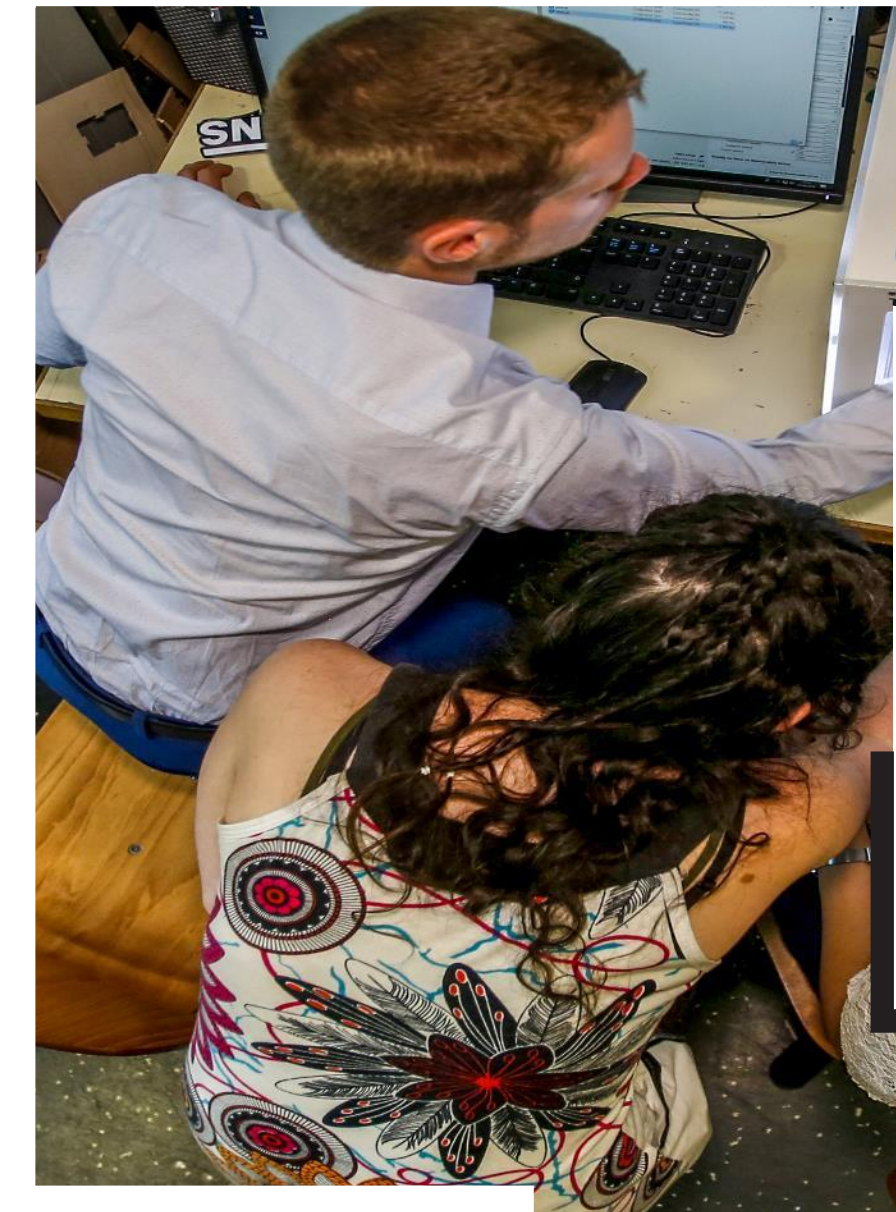

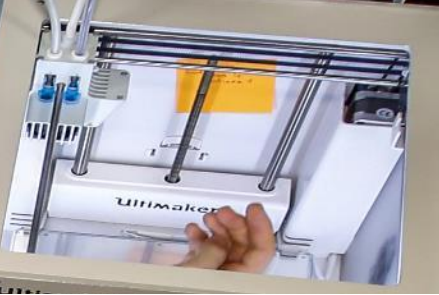

### **Synchronisation**

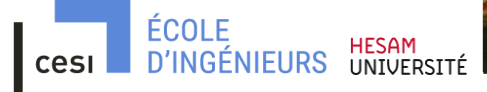

# Synchronisation : Outils numériques

### Moodle

- Synoptique du projet
- Guide tuteur
- Evaluations : Grilles RUBRIC's
- Ressources pédagogiques :
	- SAM
	- WORKSHOP
	- CAPSULES
	- LIENS DOCUMENTAIRES (SCHOLARVOX, …)

### **THEIA**

• Evaluations individuelles

### Exemple d'un projet à 3 PDCA

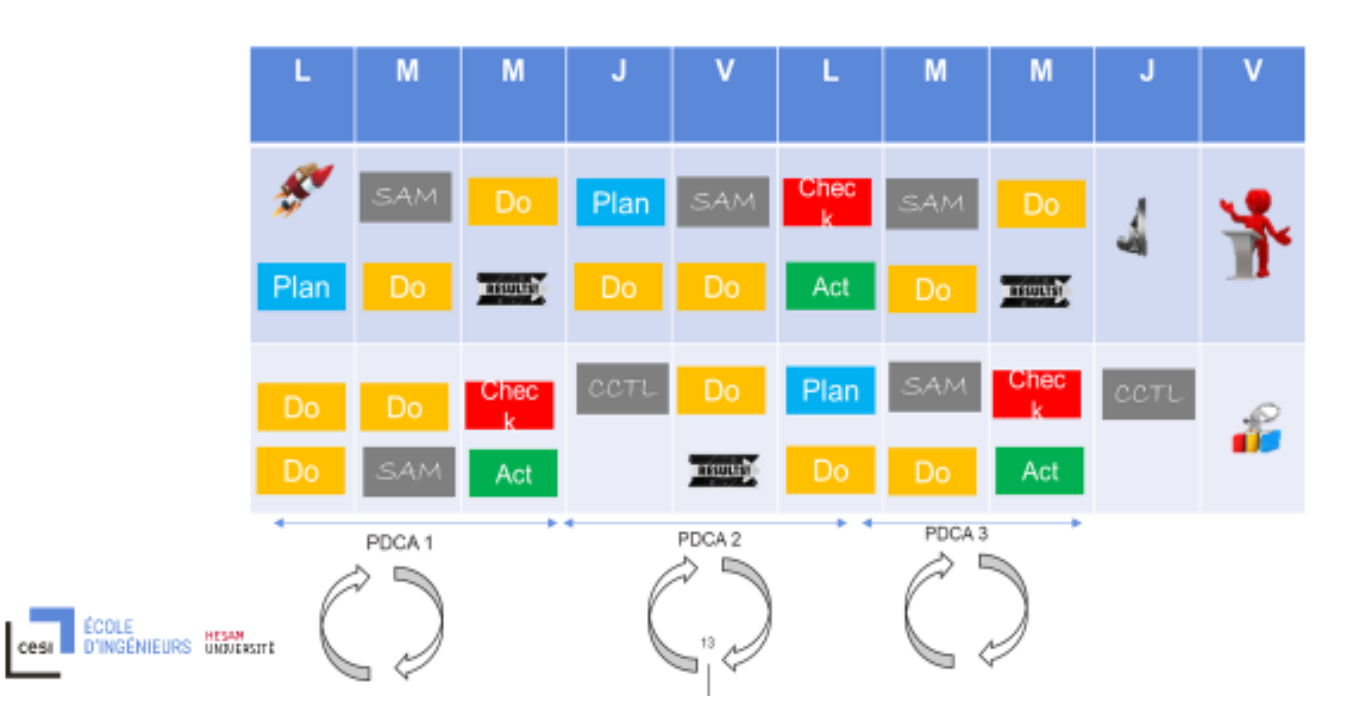

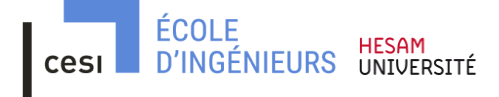

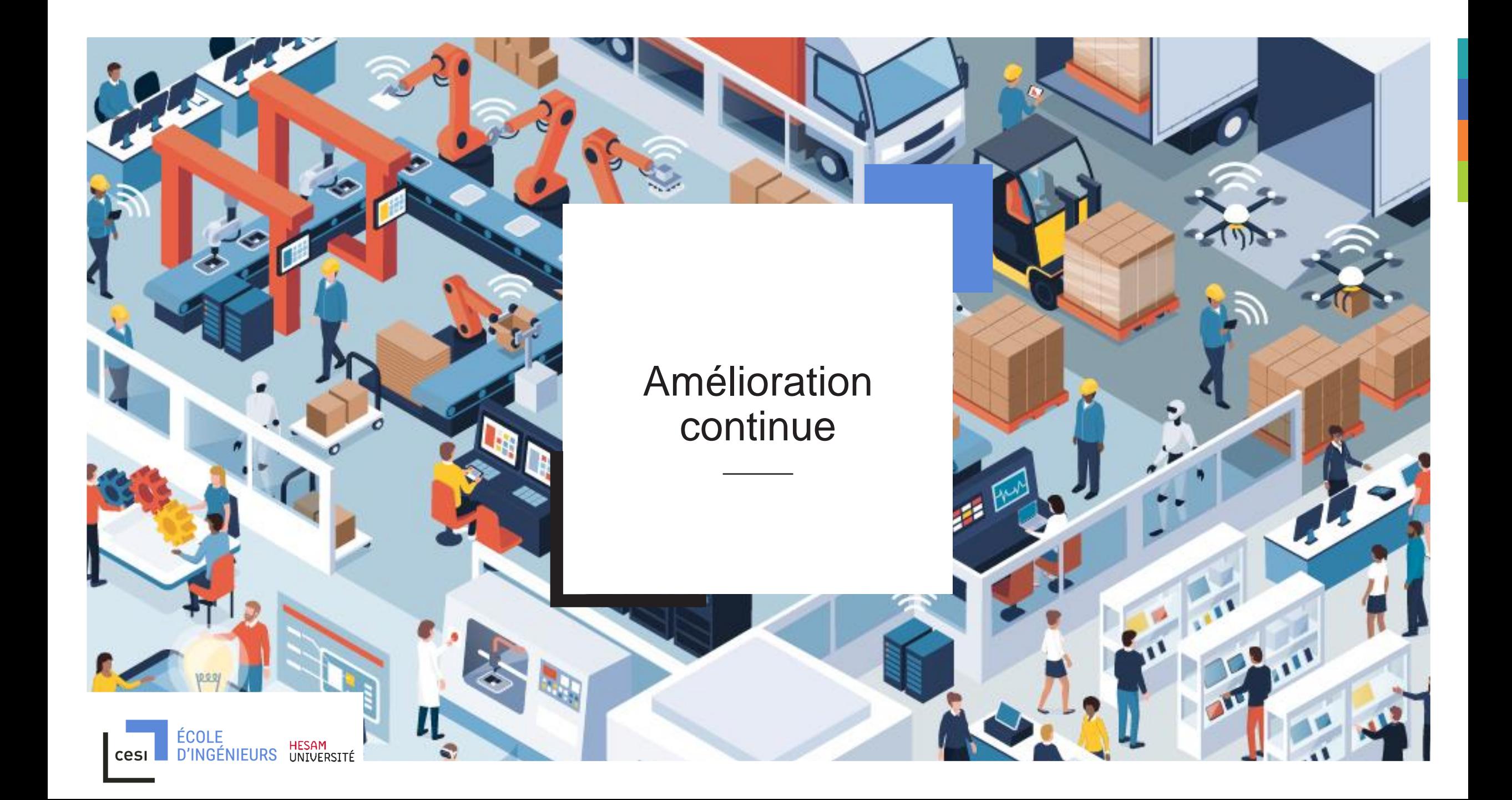

### En terme de volume

6300 élèves

79 blocs de formation

10 000 heures de contenus

20000 heures de conception

558 examens /an

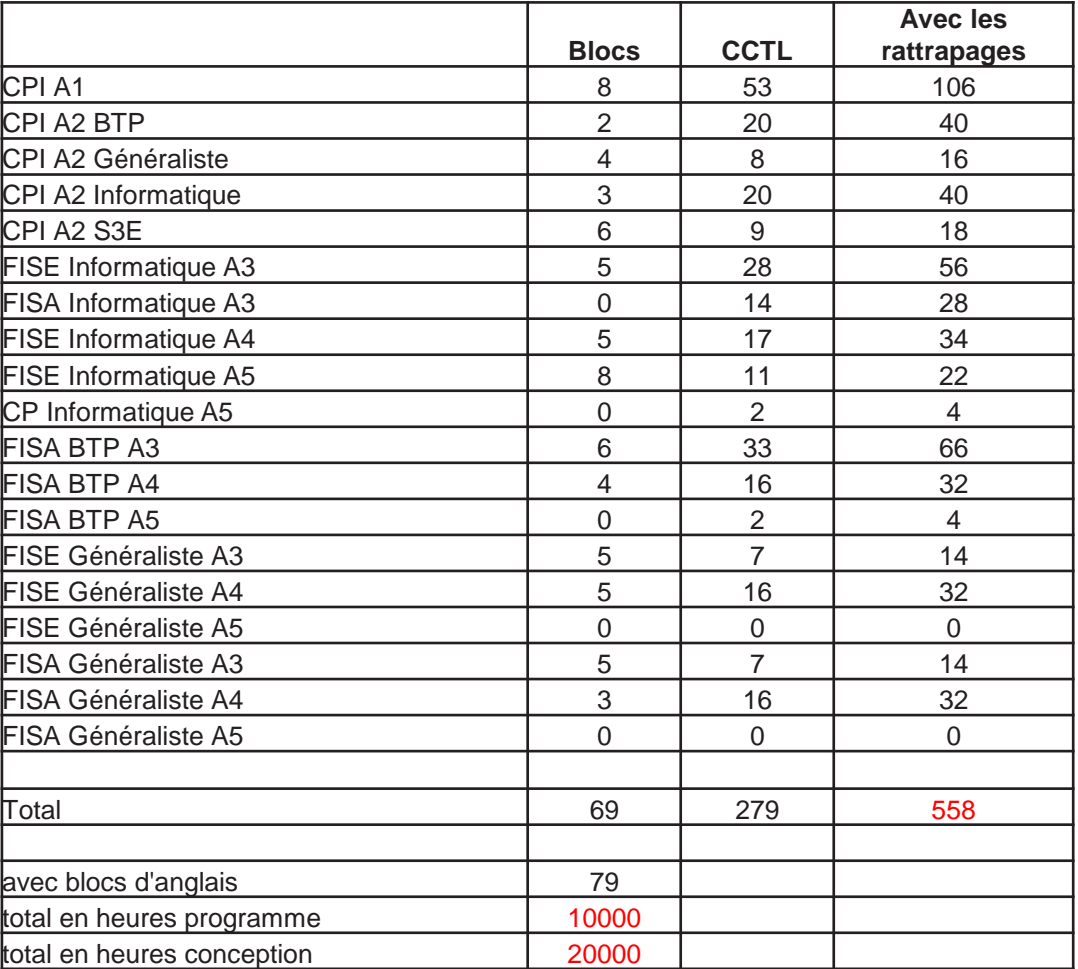

### Processus d'amélioration continue

**ÉCOLE** 

cesi

**D'INGÉNIEURS HESAM** 

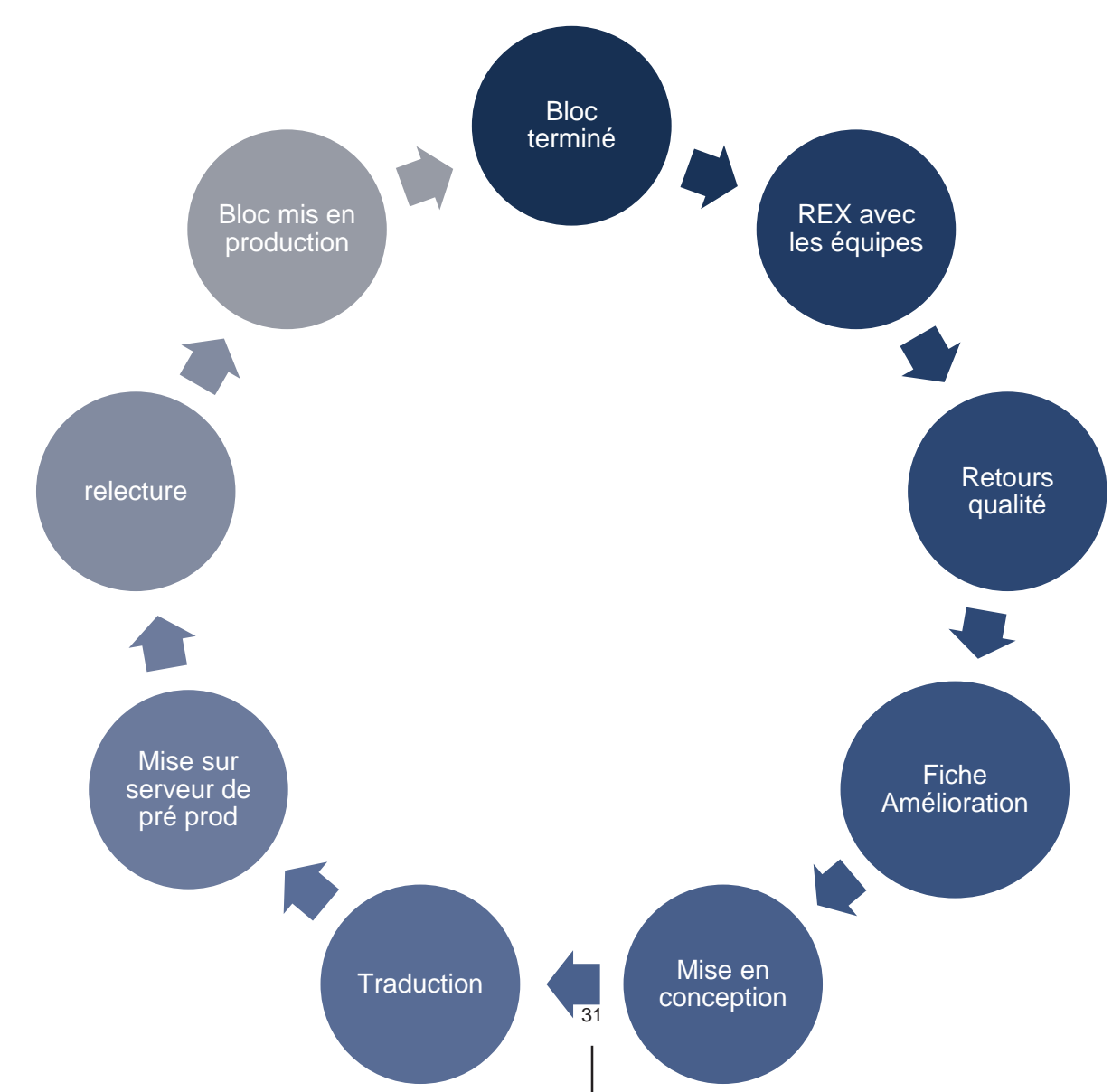

### Fichier bilan et analyse vs Post mortem

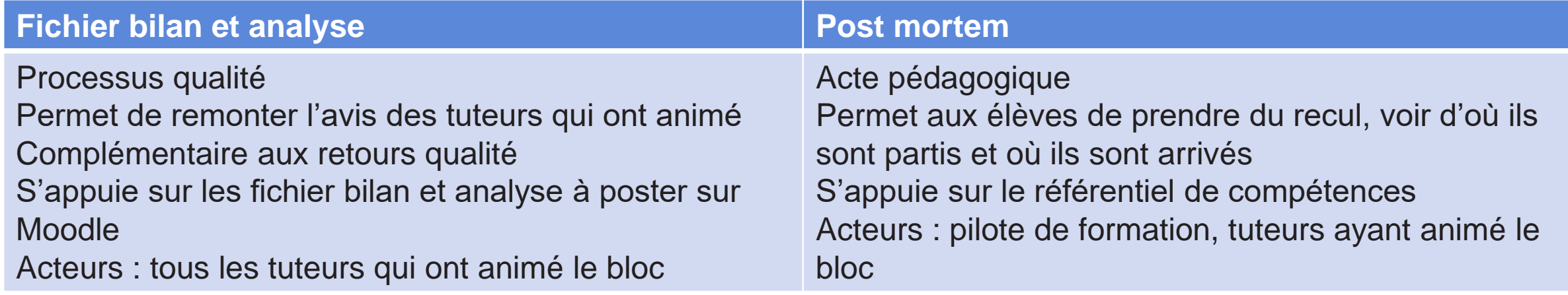

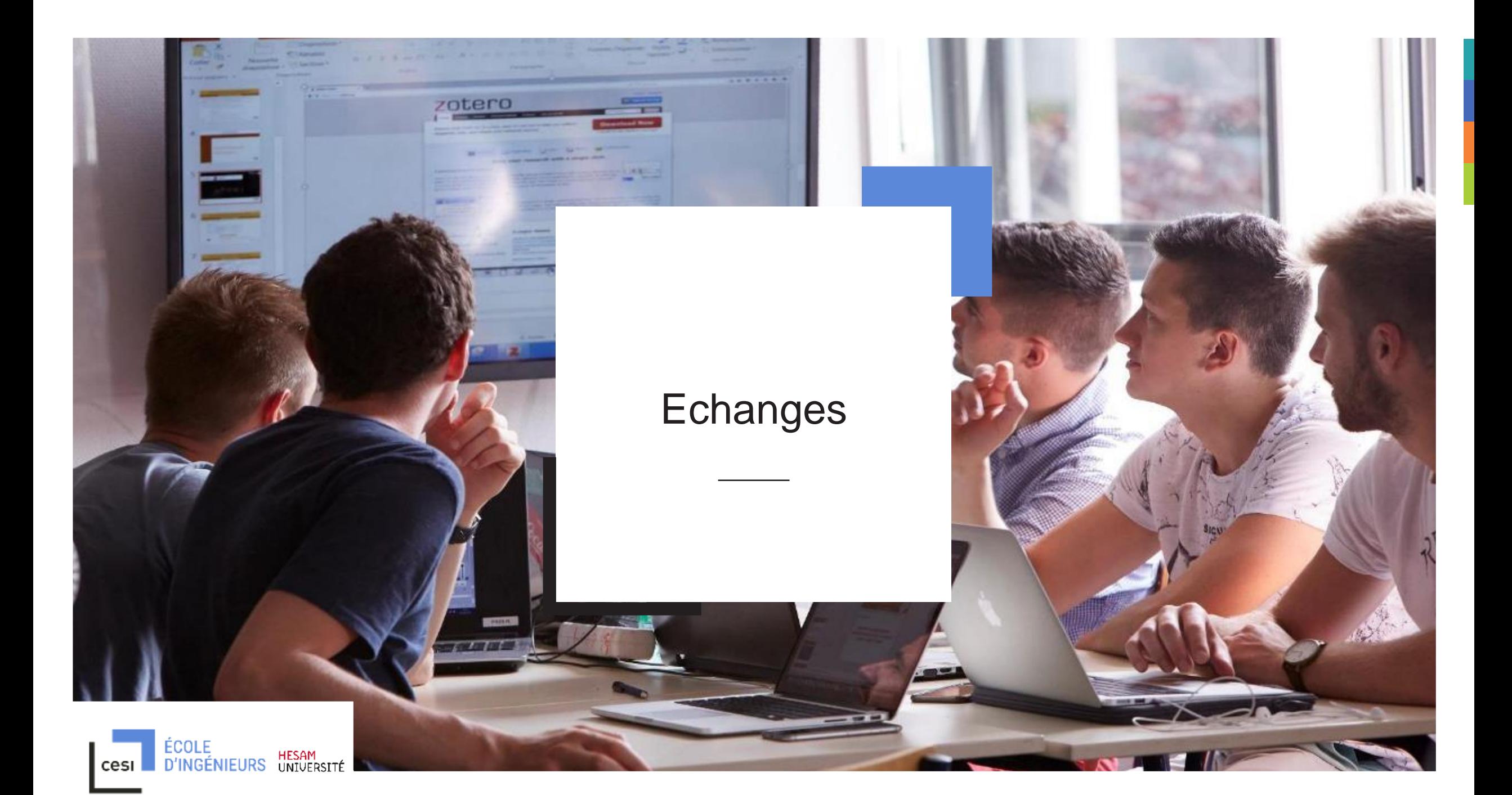